Pham 87439

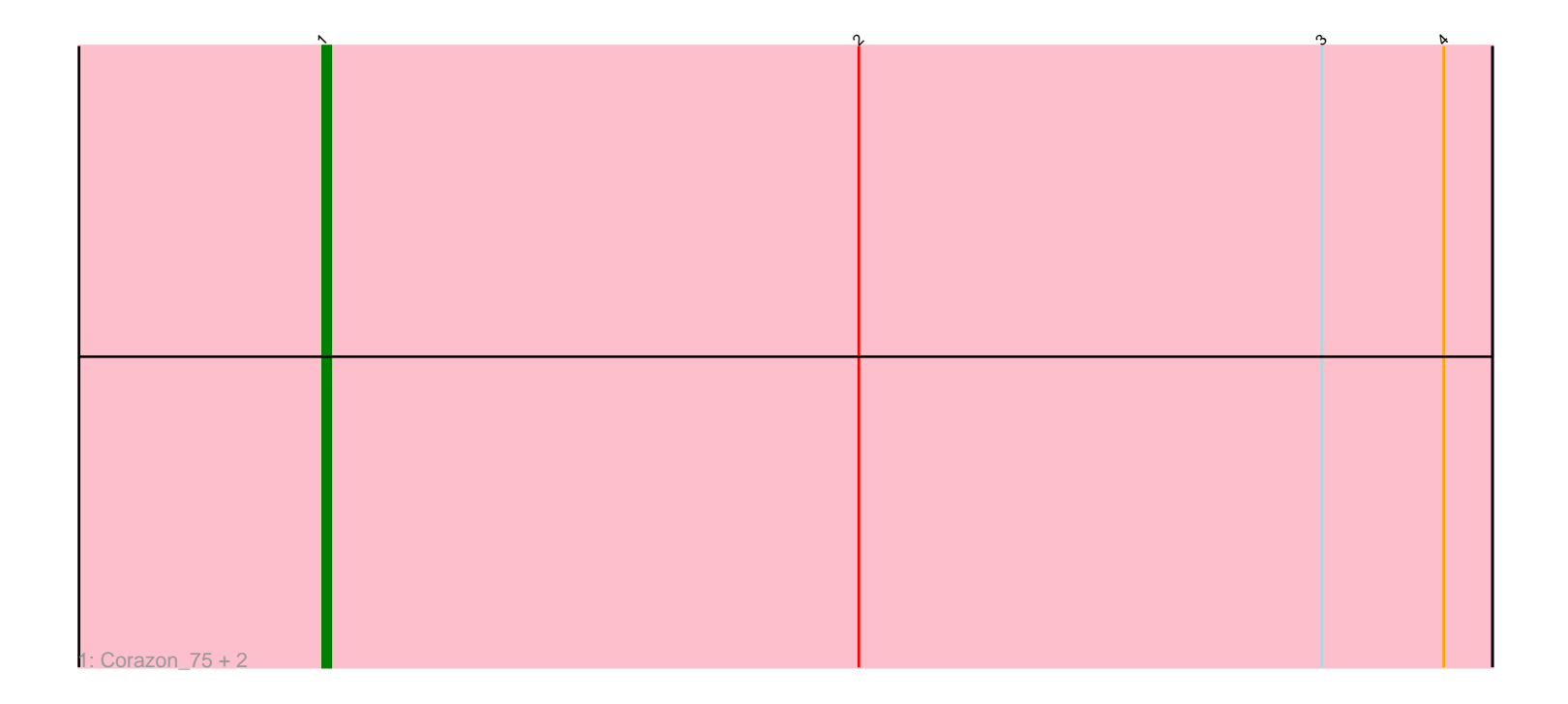

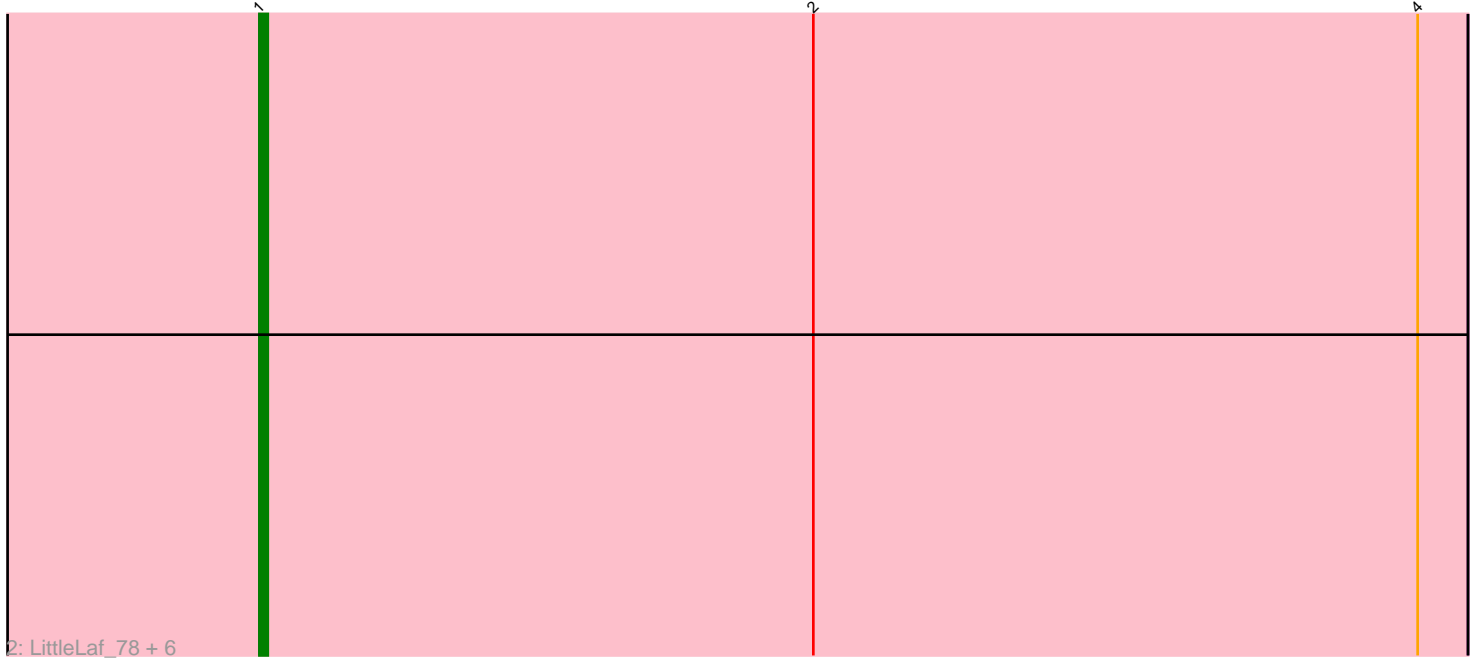

Note: Tracks are now grouped by subcluster and scaled. Switching in subcluster is indicated by changes in track color. Track scale is now set by default to display the region 30 bp upstream of start 1 to 30 bp downstream of the last possible start. If this default region is judged to be packed too tightly with annotated starts, the track will be further scaled to only show that region of the ORF with annotated starts. This action will be indicated by adding "Zoomed" to the title. For starts, yellow indicates the location of called starts comprised solely of Glimmer/GeneMark auto-annotations, green indicates the location of called starts with at least 1 manual gene annotation.

# Pham 87439 Report

This analysis was run 04/28/24 on database version 559.

Pham number 87439 has 10 members, 2 are drafts.

Phages represented in each track:

• Track 1 : Corazon 75, JoieB 79, Marvin 74

• Track 2 : LittleLaf 78, MosMoris 75, Caprice 72, Gattaca 77, Lilbit 78, Tesla 75, VasuNzinga\_77

## **Summary of Final Annotations (See graph section above for start numbers):**

The start number called the most often in the published annotations is 1, it was called in 8 of the 8 non-draft genes in the pham.

Genes that call this "Most Annotated" start:

• Caprice\_72, Corazon\_75, Gattaca\_77, JoieB\_79, Lilbit\_78, LittleLaf\_78, Marvin\_74, MosMoris\_75, Tesla\_75, VasuNzinga\_77,

Genes that have the "Most Annotated" start but do not call it:

•

Genes that do not have the "Most Annotated" start:

•

### **Summary by start number:**

Start 1:

- Found in 10 of 10 ( 100.0% ) of genes in pham
- Manual Annotations of this start: 8 of 8
- Called 100.0% of time when present

• Phage (with cluster) where this start called: Caprice\_72 (S), Corazon\_75 (S), Gattaca\_77 (S), JoieB\_79 (S), Lilbit\_78 (S), LittleLaf\_78 (S), Marvin\_74 (S), MosMoris\_75 (S), Tesla\_75 (S), VasuNzinga\_77 (S),

### **Summary by clusters:**

There is one cluster represented in this pham: S

Info for manual annotations of cluster S:

•Start number 1 was manually annotated 8 times for cluster S.

#### **Gene Information:**

Gene: Caprice\_72 Start: 43320, Stop: 43463, Start Num: 1 Candidate Starts for Caprice\_72: (Start: 1 @43320 has 8 MA's), (2, 43386), (4, 43458),

Gene: Corazon\_75 Start: 43895, Stop: 44038, Start Num: 1 Candidate Starts for Corazon\_75: (Start: 1 @43895 has 8 MA's), (2, 43961), (3, 44018), (4, 44033),

Gene: Gattaca\_77 Start: 43480, Stop: 43623, Start Num: 1 Candidate Starts for Gattaca\_77: (Start: 1 @43480 has 8 MA's), (2, 43546), (4, 43618),

Gene: JoieB\_79 Start: 43969, Stop: 44112, Start Num: 1 Candidate Starts for JoieB\_79: (Start: 1 @43969 has 8 MA's), (2, 44035), (3, 44092), (4, 44107),

Gene: Lilbit\_78 Start: 44066, Stop: 44209, Start Num: 1 Candidate Starts for Lilbit\_78: (Start: 1 @44066 has 8 MA's), (2, 44132), (4, 44204),

Gene: LittleLaf\_78 Start: 43795, Stop: 43938, Start Num: 1 Candidate Starts for LittleLaf\_78: (Start: 1 @43795 has 8 MA's), (2, 43861), (4, 43933),

Gene: Marvin\_74 Start: 43591, Stop: 43734, Start Num: 1 Candidate Starts for Marvin\_74: (Start: 1 @43591 has 8 MA's), (2, 43657), (3, 43714), (4, 43729),

Gene: MosMoris\_75 Start: 43486, Stop: 43629, Start Num: 1 Candidate Starts for MosMoris\_75: (Start: 1 @43486 has 8 MA's), (2, 43552), (4, 43624),

Gene: Tesla\_75 Start: 43176, Stop: 43319, Start Num: 1 Candidate Starts for Tesla\_75: (Start: 1 @43176 has 8 MA's), (2, 43242), (4, 43314),

Gene: VasuNzinga\_77 Start: 43265, Stop: 43408, Start Num: 1 Candidate Starts for VasuNzinga\_77: (Start: 1 @43265 has 8 MA's), (2, 43331), (4, 43403),